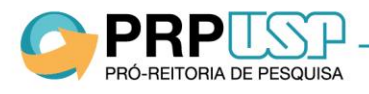

## **PROGRAMA DE PÓS-DOUTORADO DA USP FAQ – 02/2019**

## **1. O que é o Programa de Pós-Doutorado da USP?**

O Pós-Doutorado da USP é um programa de aprimoramento em pesquisa avançada sob a supervisão de pesquisador experiente, realizado nas Unidades, Museus, Órgãos de Integração e Órgãos Complementares, por portadores de título de doutor, com o objetivo de melhorar o nível de excelência científica e tecnológica da Universidade.

A participação do Programa de Pós-Doutorado não gera vínculo empregatício ou funcional entre a Universidade e o Pós-doutorando, sendo vedada a extensão de direitos e vantagens concedidos aos servidores.

# **2. Quais são os benefícios concedidos para o Pós-doutorando?**

Durante o programa de pesquisa, os Pós-doutorandos, regularmente admitidos e inscritos no Sistema Atena, poderão participar de capacitação didática em atividades dos cursos de graduação, sob a supervisão de docente da Universidade, terá direito à utilização dos serviços de bibliotecas, acervos e laboratórios oferecidos pela Universidade aos seus docentes, segundo a regulamentação dos órgãos competentes, bem como a USPnet.

# **3. O Pós-doutorando tem acesso aos serviços médicos e odontológicos?**

Os serviços médicos e odontológicos oferecidos pela USP aos membros de sua comunidade são regulamentados pela Resolução 7043/2015, que não define os Pósdoutorandos como beneficiários.

# **4. Qual é o documento que regulamenta o Programa de Pós-Doutorado da USP?** [Resolução CoPq Nº 7406 de 03 de outubro de 2017.](http://www.leginf.usp.br/?resolucao=resolucao-copq-no-7406-de-03-de-outubro-de-2017)

# **5. Existem outros arquivos para consulta sobre o Programa de Pós-Doutorado da USP?**

Norma Interna de Unidade (publicada), Manual Ajuda (Sistema Atena) e site da Pró-Reitoria de Pesquisa [\(http://prp.usp.br/pos-doutorado/\)](http://prp.usp.br/pos-doutorado/).

## **6. Qual o período de inscrição no Programa de Pós-Doutorado da USP?**

As inscrições são realizadas em fluxo contínuo em cada Unidade.

## **7. Onde faço a inscrição no Programa de Pós-Doutorado da USP?**

A solicitação para ingressar no Programa de Pós-doutorado é feita pelo Supervisor, na Comissão de Pesquisa ou, na sua ausência, pelo Conselho Deliberativo do Museu, Órgão de Integração ou Órgão Complementar em que o trabalho será desenvolvido.

# **8. Onde faço a inscrição no Programa de Pós-Doutorado da USP no caso de Programas Interunidades?**

O Pós-doutorado não possui vínculo com Programas de Pós-graduação. Como o Supervisor é o responsável por providenciar os meios necessários à realização das

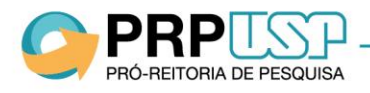

atividades do Pós-doutorando, a recomendação é para que o projeto seja cadastrado na Unidade do Supervisor. Caso seja necessário, o Programa de Pós-Graduação poderá emitir uma declaração informando sobre a relação com o pós-doutoramento.

## **9. Quem pode ser Supervisor de Pós-doutorando?**

O Supervisor deve ser docente ativo da USP ou Professor Sênior com Termo de Colaboração válido durante todo o período do Plano de Trabalho, deverá possuir título de Doutor e competência reconhecida em área de atuação compatível com a do projeto. O Supervisor e o Pós-doutorando não podem ser cônjuges, companheiros ou parentes até

o terceiro grau, em linha reta ou colateral.

## **10. Onde é feito o cadastro de Professor Senior?**

A própria Unidade faz o cadastro no sistema SASG (uspdigital.usp.br/sasgweb). Em caso de dificuldade, entrar em contato com a Secretaria Geral.

## **11. Docente de uma Unidade pode supervisionar Pós-doutorando em outra Unidade?**

O Supervisor é responsável por providenciar os meios necessários à realização das atividades de pesquisa previstas no projeto de Pós-doutorado. Se o docente não possui vínculo com a Unidade à qual o Pós-doutorado está ligado, ele pode ter dificuldades administrativas para cumprir esse requisito. Por isso, a aprovação caberá à Comissão de Pesquisa da Unidade onde a pesquisa será desenvolvida.

### **12. Quais são os requisitos necessários para ingressar no Programa de Pós-Doutorado da USP?**

Possuir Título de Doutor e Currículo Lattes atualizado.

## **13. Docente/Funcionário USP pode participar do Programa de Pós-Doutorado da USP?**

Docente e funcionário da USP poderão participar do Programa apenas se estiverem afastados de suas funções e em Unidade diferente daquela a que estiver vinculado. No caso de professor contratado temporariamente em tempo parcial, essas exigências não se aplicam.

## **14. Quais são os documentos necessários para ingressar no Programa de Pós-Doutorado da USP?**

- Documentos Pessoais como RG ou Passaporte (se estrangeiro), CPF;

- Título de Doutor;

- Documento comprobatório do tipo de recurso (bolsa financiada, vínculo empregatício, sem bolsa);

- Plano de trabalho incluindo Projeto de Pesquisa aprovado pelo Supervisor;

- Declaração de Reconhecimento de Direitos de Propriedade Intelectual;
- Termo de Compromisso do Pós-Doutorado;

- Submissão do Projeto de Pesquisa ao Comitê de Ética pertinente ( Pesquisa com Seres Humanos, Ambiental ou no Uso de Animais) quando aplicável.

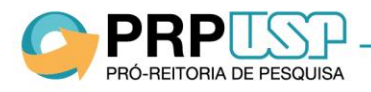

### **15. O que é Plano de Trabalho?**

Entende-se por Plano de Trabalho o detalhamento de todas as atividades a serem desenvolvidas pelo Pós-doutorando, com justificativa e cronograma de execução. O Plano de Trabalho deverá conter atividades que disseminem os resultados da pesquisa e promovam a interação com os corpos docente e discente da Unidade.

### **16. O que é Projeto de Pesquisa?**

Entende-se por Projeto de Pesquisa o documento elaborado para articular e organizar a proposta de pesquisa, contendo a formulação do problema, objetivo, justificativa, metodologia e cronograma de execução. O Projeto de Pesquisa deve estar obrigatoriamente incluído no Plano de Trabalho.

### **17. Há necessidade de revalidação do diploma de doutorado obtido fora do país?**

O título de Doutor é aceito apenas para fins acadêmicos e de pesquisa, não implicando em reconhecimento ou equivalência para outros fins. A análise que é feita do título de Doutor do interessado é meramente acadêmica, motivo porque a revalidação do título não é de rigor.

### **18. Como é feita a inscrição no Programa de Pós-Doutorado da USP?**

As inscrições são realizadas no Sistema Atena pelo Supervisor ou pela Comissão de Pesquisa ou, na sua ausência, pelo Conselho Deliberativo do Museu, Órgão de Integração ou Órgão Complementar.

#### **19. O que é Sistema Atena?**

É o Sistema que gerencia os Programas da Pró-Reitoria de Pesquisa. No caso do Programa de Pós-Doutorado, é pelo Sistema Atena que toda a tramitação do programa é realizada desde a inscrição, aprovação, prorrogação, registros de afastamentos, participação na Capacitação Didática, frequência, entrega de relatório final, emissão de Declaração de Participação, Atestados e Cartão USP.

Todos os registros devem seguir prazos, caso contrário o Pós-doutorando ficará com seu cadastro incorreto e até mesmo perder o vínculo com a USP, conforme o caso.

#### **20. Como acesso o Sistema Atena?**

No Sistema Atena, clique em "entrar" e digite seu login e senha única. Caso não tenha senha em nenhum sistema corporativo da USP, clique em "Primeiro Acesso" e siga com as instruções solicitadas.

#### **21. Onde esclareço as dúvidas referentes ao Sistema Atena?**

O Manual de Ajuda com o passo a passo e demais orientações está disponível no Sistema Atena em Programas>Pós-Doutorado>Ajuda.

## **22. O conteúdo do texto dos Anexos da Resolução CoPq Nº7406 de 03 de outubro de 2017 pode ser alterado?**

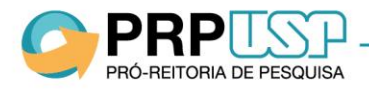

Não. Esses documentos fazem parte da Resolução e foram publicados no Diário Oficial conforme aprovados pela Procuradoria Geral.

## **23. Qual a duração do Programa de Pós-Doutorado?**

O período máximo é o estabelecido no Plano de Trabalho, podendo haver prorrogações desde que não ultrapasse 5 (cinco) anos.

## **24. Quando o projeto deverá ser atualizado?**

É muito importante que toda e qualquer ocorrência seja imediatamente registrada no Sistema Atena. Desde que a data não esteja vencida, alguns registros tem o limite de até 2 (dois) meses para atualização. Caso perca o prazo, as informações não poderão ser alteradas.

## **25. Quais ações o Pós-doutorando poderá efetuar no Sistema Atena?**

O Pós-doutorando poderá solicitar afastamento, prorrogação, antecipação de término do projeto, inserir frequência, inserir relatório final, imprimir Declaração de Participação e solicitar cartão USP.

## **26. Quais ações o Docente deverá efetuar no Sistema Atena?**

O docente deverá inserir projeto, avaliar projeto e avaliar relatório. Como supervisor do projeto poderá também solicitar afastamento do Pós-doutorando, afastamento do Supervisor, solicitar substituição do Supervisor, solicitar prorrogação e antecipação de término do projeto e inserir frequência.

## **27. Quais ações o Conselho de Departamento poderá efetuar no Sistema Atena?**

O chefe de Conselho de Departamento deverá avaliar projeto (aprovar/reprovar), avaliar substituição do Supervisor e avaliar relatório (aprovar/reprovar).

## **28. Quem registra a frequência do Pós-doutorando?**

A frequência pode ser registrada pela Comissão de Pesquisa, Supervisor ou Pósdoutorando no Sistema Atena> Programas> PósDoutorado> Gerenciamento> Frequência.

## **29. Quando inserir a frequência no Sistema Atena?**

A frequência deverá ser cadastrada a qualquer momento, durante a vigência do projeto. A data limite para cadastrar a frequência é de 60 (sessenta) dias após o término do projeto. As atividades informadas no preenchimento da frequência serão inseridas, com a respectiva carga horária total, no atestado de conclusão do programa.

Somente os projetos cadastrados antes da publicação da Resolução CoPq Nº7406/2017 não precisam cadastrar a frequência.

## **30. Em caso de afastamentos, haverá alteração no prazo de duração do Programa?**

Em caso de afastamentos aprovados pela Comissão de Pesquisa ou, na sua ausência, pelo Conselho Deliberativo do Museu, Órgão de Integração ou Órgão Complementar, o programa será interrompido e, no retorno, reativado pelo período integral restante.

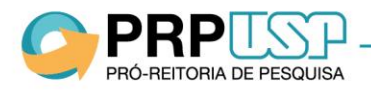

### **31. Como registrar estágio de pesquisa no exterior (exemplo: BEPE)?**

Se o período do estágio está contemplado no período já cadastrado e a informação está prevista no plano de trabalho, não é necessário cadastrar como afastamento. Se não estiver contemplado, deverá ser cadastrado como afastamento e o período do programa será prorrogado pelo período igual ao do afastamento.

### **32. Quando solicitar a prorrogação no Programa?**

A prorrogação deverá ser solicitada, pelo Sistema Atena, até 40 dias antes da data final de vigência.

## **33. A agência de fomento ainda não respondeu sobre a prorrogação da bolsa, mas o prazo de 40 dias para solicitar a prorrogação no Programa de Pós-Doutorado da USP vai expirar. O que fazer?**

Cadastre no Sistema Atena o requerimento de prorrogação como "sem bolsa" e quando a bolsa for concedida substitua o "tipo de recurso". Assim, o Pós-doutorando não perderá o vínculo com a USP.

### **34. Quem deve inserir o arquivo do Relatório final?**

Somente o Pós-Doutorando pode inserir o relatório final que deverá ser aprovado pelo Supervisor.

## **35. O que acontece com o Pós-doutorando que perder o prazo determinado na Resolução CoPq Nº7406 de 03 de outubro de 2017 para solicitar a prorrogação pelo Sistema Atena?**

O programa ficará com a data final cadastrada inicialmente. Após essa data, o Pósdoutorando terá 60 dias para entregar o Relatório Final.

#### **36. É possível trocar arquivo de documento de prorrogação aprovado?**

Após aprovação, não é permitido substituir nenhum arquivo.

## **37. É permitido participar do Programa à distância?**

Não. As atividades devem ser desenvolvidas na Unidade/Órgão ao qual o Pós-doutorando estará vinculado, não podendo o programa ser realizado à distância, exceção feita a afastamentos temporários para trabalho de campo ou outras atividades relacionadas ao Projeto de Pesquisa, devidamente relatados no Plano de Trabalho que foi aprovado pela Comissão de Pesquisa ou, na sua ausência, pelo Conselho Deliberativo do Museu, Órgão de Integração ou Órgão Complementar.

## **38. É permitido supervisão à distância?**

Não. O Supervisor deve estar em exercício efetivo de suas funções durante a vigência do Pós-doutorado.

#### **39. Docente em licença-prêmio pode ser responsável por Pós-doutorando?**

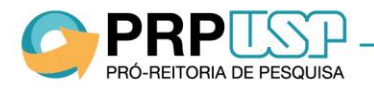

Docente em licença-prêmio está em efetivo exercício e poderá fazer a supervisão de Pós-Doutorado.

### **40. Quando o Supervisor em afastamento deve ser substituído?**

Quando o afastamento for superior a 90 dias.

### **41. É possível trocar de Supervisor durante o Programa?**

Caso o Supervisor fique impedido por algum motivo de continuar a supervisionar o Pósdoutorando, poderá indicar outro Supervisor.

## **42. O que é necessário para conclusão do Programa?**

É necessário cumprir a carga horária de 960 horas e entregar o Relatório Final até, no máximo, 60 dias após a data final de vigência, no Sistema Atena. Caso não seja entregue dentro do prazo, o Pós-doutorado será encerrado e o atestado não será emitido.

### **43. Quando o Pós-doutorando tem direito a atestado de conclusão?**

Após a aprovação do relatório final e desde que a carga horária mínima tenha sido cumprida, atestada pelo Supervisor e pela Comissão de Pesquisa ou, na sua ausência, pelo Conselho Deliberativo do Museu, Órgão de Integração ou Órgão Complementar.

### **44. Quando o Pós-doutorando deve entregar o relatório final?**

O relatório final deve ser entregue até, no máximo, 60 dias após a data final de vigência no Sistema Atena.

# **45. É necessário aguardar o parecer da Agência de Fomento/Supervisor/Relator para inserir o arquivo do relatório final no Sistema Atena?**

O relatório final deverá ser entregue, no Sistema Atena, até no máximo 60 dias após a data final de vigência. O parecer será inserido após esse prazo.

## **46. É possível substituir o arquivo do relatório final?**

Enquanto estiver no prazo dos 60 dias, e desde que ainda não tenha sido enviado para avaliação, o arquivo do relatório poderá ser substituído. Após 60 dias, haverá uma única oportunidade de enviar a 2ª.(e última) versão.

## **47. O que acontece com o Pós-doutorando que perder o prazo, determinado na Resolução CoPq Nº7406 de 03 de outubro de 2017, para inserir o Relatório Final no Sistema Atena?**

No caso de perder o prazo para entrega do Relatório final, o Pós-doutorado será encerrado e o atestado não será emitido.

## **48. É permitida a participação do Pós-doutorando em banca de qualificação, dissertação, ou tese? O Pós-doutorando pode ser co-orientador de mestrado de aluno da USP ou de instituição externa?**

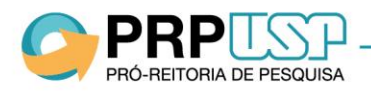

Os Programas de Pós-Graduação possuem regras específicas para credenciamento de orientadores e outros colaboradores. A melhor forma de obter estas informações é contatar a secretaria de Pós-Graduação de sua Unidade.

# **49. Um Pós-doutorando pode ministrar parcialmente uma disciplina de pósgraduação?**

Os Pós-doutorandos não podem ministrar aulas teóricas nas disciplinas de graduação. Nas disciplinas de Pós-Graduação, se o Pós-doutorando estiver credenciado no programa, poderá inclusive ser responsável pela disciplina, conforme regras de cada programa. Nesses casos, ele é credenciado ao Programa de Pós-Graduação independentemente de sua vinculação como Pós-doutorando. Há apenas coincidência dessas duas condições.

## **50. Quais as atividades didáticas que o Pós-doutorando pode participar?**

Durante o programa de pesquisa, os Pós-doutorandos poderão participar de capacitação didática em atividades dos cursos de graduação sob a supervisão de um docente da Universidade, como: aulas práticas, seminários e aulas de exercícios; orientação de grupos de estudos e discussão de casos clínicos; aplicação de provas, exames e trabalhos; supervisão da aprendizagem dos estudantes, tutoria ou orientação de graduandos, inclusive em trabalhos de conclusão de curso; atividades de campo e viagens didáticas; preparação de material didático.

É vedada aos Pós-doutorandos a ministração de aulas teóricas.

## **51. Quais as condições para participar da capacitação didática?**

A carga horária das atividades nos cursos de graduação não poderá exceder 8 (oito) horas semanais, devendo ser observadas, também:

- Pós-doutorando com bolsa: as regras pertinentes da entidade financiadora da bolsa;

- Pós-doutorando com afastamento remunerado: anuência com a realização de tais atividades por parte da instituição de pesquisa e ensino ou empresa de origem.

#### **52. Como receber bolsa de capacitação didática?**

Quando houver bolsas disponíveis, as Unidades/Órgãos deverão publicar editais reguladores da seleção dos Pós-doutorandos que participarão de atividades nos cursos de graduação no semestre subsequente.

#### **53. É possível cadastrar a capacitação didática realizada em outra Unidade?**

A Comissão de Pesquisa da Unidade do projeto poderá cadastrar também a capacitação didática realizada em outra Unidade.

## **54. Participantes da capacitação didática recebem comprovante de participação?**

Pelo Sistema Atena é possível gerar Atestado de Realização de Atividade de Capacitação. No Atestado de conclusão do Programa de Pós-Doutorado também constará a participação nas atividades da capacitação didática com a especificação da carga horária respectiva.

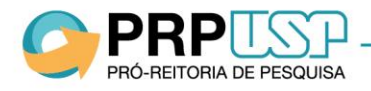

### **55. Como solicitar Bilhete USP?**

O Bilhete USP é solicitado no Sistema Atena pela Comissão de Pesquisa.

#### **56. Como pedir Cartão da USP?**

O Pós-doutorando pode solicitar cartão USP pelo Sistema Atena. Se desejar poderá também baixar o aplicativo no celular (veja em [http://iptv.usp.br/portal/e-Card\)](http://iptv.usp.br/portal/e-Card).

#### **57. Como resolver problemas de Bilhete USP (BUSP)?**

Informações referentes ao BUSP devem ser solicitadas no (11)3091-4964 ou buspcontato@usp.br

### **58. A empresa que pagará a bolsa para o Pós-doutorando precisa possuir convênio com a USP?**

Se a bolsa é paga diretamente ao Pós-doutorando como pessoa física, o convênio não é necessário. Porém, se a bolsa é para o desenvolvimento de um projeto contratado ou em parceria USP-empresa, é necessário que o convênio seja firmado e que a bolsa conste do plano de trabalho e do plano de aplicação dos recursos.

## **59. Jovem Pesquisador FAPESP pode ser cadastrado como Pós-doutorando no Sistema Atena?**

Não. A bolsa Jovem Pesquisador da FAPESP não é para projetos de Pós-doutorado. Recomendamos que esses bolsistas submetam seus projetos ao "Programa Pesquisador Colaborador" ([Resolução CoPq Nº 7.413, de 06 de outubro de 2017\)](http://www.leginf.usp.br/?resolucao=resolucao-copq-no-7413-de-06-de-outubro-de-2017).

#### **60. É possível antecipar o término do Pós-doutorado?**

Sim, desde que não seja para data retroativa. Qualquer alteração nos prazos deve ser imediatamente comunicada.

### **61. A data de início do projeto está cadastrada no Sistema Atena com data errada. Posso solicitar alteração?**

Enquanto o projeto estiver com o status "incompleto" a Comissão de Pesquisa ou Supervisor poderão efetuar as alterações que forem necessárias. A partir do momento que alguma instância (Comissão de Pesquisa, Conselho de Departamento, Relator) aprovar, não será mais possível alterar a data inicial porque é a partir dessa aprovação que se gera o vínculo do Pós-doutorando com a USP.

## **62. Após preencher o requerimento de prorrogação a data ficou com a informação "null". O que fazer?**

Isso significa que o preenchimento do requerimento ficou incompleto. Para completar o cadastro, é necessário informar a fonte de recursos na mesma tela em que se faz o pedido de prorrogação (Programa>Pós-doutorado>Requerimento>Prorrogação do Projeto – selecionar o projeto e no final da tela clicar "Fonte de Recurso". Identificar o projeto e continuar o cadastro).

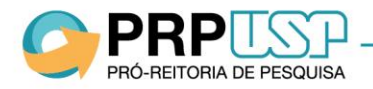

### **63. O título do projeto pode ser alterado no Sistema Atena?**

O título do projeto pode ser alterado a qualquer tempo desde que o projeto não esteja encerrado.

### **64. É possível alterar o tipo de recurso durante a vigência de um projeto?**

Sim, é permitida a substituição do tipo de recurso enquanto o projeto estiver ativo e apenas para o período vigente, ou seja, se houve prorrogação não é permitida a alteração do período anterior ao atual.

## **65. Como toda a tramitação do projeto é executada pelo Sistema Atena, é necessário abrir processo "em papel"?**

Recomendamos a abertura do processo em papel para anexar a documentação pessoal (cópia de documentos) e outras ocorrências que não estão previstas no Sistema.

## **66. Quanto tempo a Comissão de Pesquisa/Supervisor/Relator/Conselho de Departamento tem para analisar requerimentos?**

Até 2 (dois) meses do cadastro do requerimento desde que a data do projeto não esteja encerrada. Esse prazo é necessário para que não ocorram prejuízos ao Pós-doutorando.

### **67. Qual é o prazo para avaliação do Relatório Final?**

Não há prazo para avaliação do Relatório Final, entretanto, enquanto não for aprovado, o Pós-doutorando não poderá obter o Atestado de Conclusão.

### **68. O que acontece se a Comissão de Pesquisa não considerar o relatório final suficiente?**

Confere-se o direito à Unidade, Museu, Órgão de Integração ou Órgão Complementar de não fornecer atestado de Pós-doutorado caso o relatório seja considerado insuficiente.

## **69. O Sistema está emitindo mensagem de erro. O que fazer?**

Encaminhar pelo "Sistema Atena>Pesquisa Atende>Fale Conosco", assunto Pós-Doutorado, o *print screen* da tela com a mensagem de erro, mencionando ano e código do projeto e a ação que pretende executar. Estas informações são necessárias para análise pelo setor de Informática.

## **70. O que fazer se as informações do sistema não correspondem às instruções do manual?**

Encaminhar pelo "Sistema Atena>Pesquisa Atende>Fale Conosco", assunto Pós-Doutorado, a ação que pretende executar e o arquivo com o *print screen* da tela em questão, sempre mencionando ano e código do projeto para análise do caso.

## **71. A Comissão de Pesquisa não encontra resposta para um caso específico. O que fazer?**

Dúvidas que a Comissão de Pesquisa não está apta a resolver (por entender que extrapola a sua competência) devem ser encaminhadas para Pró-Reitoria de Pesquisa pelo "Sistema

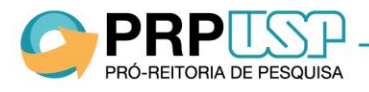

Atena>Pesquisa Atende>Fale Conosco". Se for necessário um parecer jurídico, será solicitado por processo para encaminhamento à Procuradoria Geral.

◆ Rua da Reitoria, 374 - 3º andar, CEP 05508-220, Cidade Universitária, São Paulo, SP

 $\begin{array}{c} \bigstar +55 & 11 & 3091 & 3548 \end{array}$ 

 $\blacktriangleright$  prp@usp.br